## **eole-proxy - Scénario #18363**

## **Gérer la création du cache de squid en 2.6.1**

13/12/2016 16:53 - Joël Cuissinat

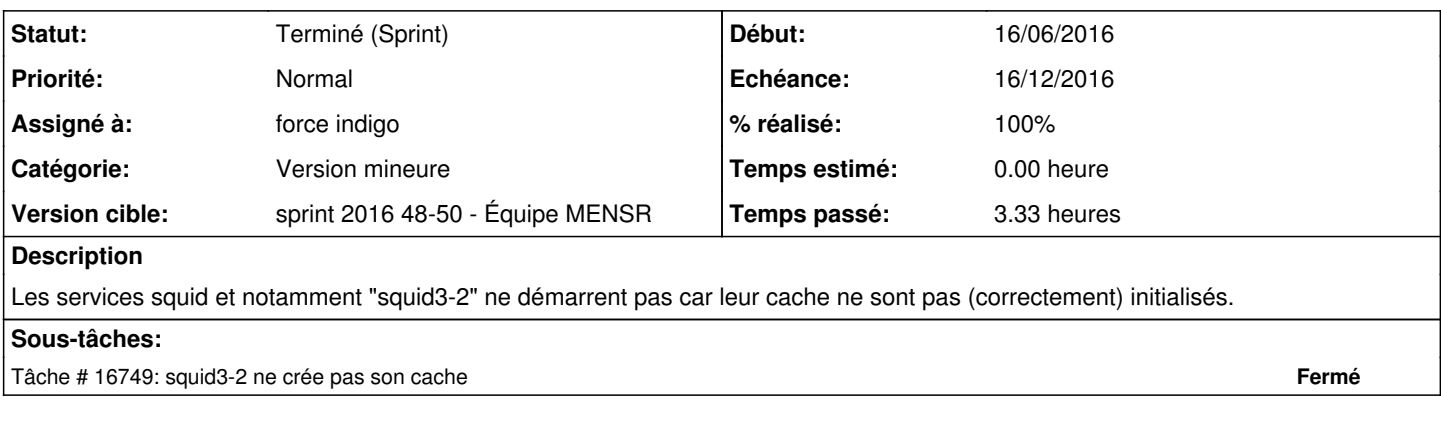

## **Historique**

## **#1 - 14/12/2016 13:44 - Daniel Dehennin**

*- Statut changé de Nouveau à Terminé (Sprint)*